#### **— 79 —**

# 学生の提出レポート解析に 文脈ベクトルを使う

## **吉 武 春 光**

### **1.まえがき**

**筆者は、吉武**(2016)**において潜在意味解析の中の1つの手法である** Word2Vec **を使うための環境整備を行った。実際に** Word2Vec **を解析に用い た研究は、**2015**年から**2016**年にかけて、筆者が指導していた博士後期課程 の学生と修士課程の学生が行った。今回、筆者は、**Word2Vec **の延長線上に ある** Doc2Vec **という研究手法を用いて複数文の間の類似度を計算する研究 を行うことにした。**

Word2Vec **は、語と語の間の関係をベクトル化するものであったが、文と 文の間の関係をベクトル化する手法として開発されたのが** Doc2Vec **である。 筆者は、吉武**(2007, 2009) **において、学生のレポート文章の解析について 論じたが、意味記述の煩雑さのために、研究が進んでいなかった。これを 打破するために、今回、**Doc2Vec **に注目した。**

#### **2.Doc2Vec による文脈ベクトルの生成**

**本章では、**Doc2Vec **の概要を述べた上で、**Doc2Vec **を使用するために必 要となる、前処理、文脈ベクトル生成処理について述べる。**

#### 2.1 Doc2Vec **の使い方**

Doc2Vec **(別名** paragraph2vec **または** sentence embeddings**) は** Word2Vec **のアルゴリズムを『文、段落、文章などの連続する表現』に拡 張したものである**(http://radimrehurek.com/gensim/models/doc2vec.html)**。**

Doc2Vec **の** C**言語版は存在せず、**Python Gensim **に実装されているものの みである。**Gensim **上の** Doc2Vec **のクラスは基本的に** Word2Vec **のクラス を継承しているので、**Python **における** Doc2Vec **の使用方法は、基本的に** Word2Vec **と同じである。**

**なお、**Word2Vec **に組み込まれているアルゴリズムは "**continuous bag of words**"** (cbow) **と "**skip-gram**"** (sg) **の2つであったが、**Doc2Vec **では "**distributed memory**"** (dm) **と "**distributed bag of words**"** (dbow) **という2つ のアルゴリズムが組み込まれており、**dbow **が** default **になっている。**

#### 2.2 Doc2Vec **の入力**

Doc2Vec **の入力はプログラミング言語** Python **の** LabeledSentence objects **の** iterator(**イテレータ**)**となっている。**Python **の** iterator **とは、「複数の 要素を持ったデータの要素を順番に取り出すとき、より汎用的な手法を 提供する方法」のことで、具体的には、**Python **のタプルやリストや辞書 のデータ型のどれでも良いということである。例えば、**Doc2vec tutorial **のページに挙げてある例では、英文の「**some words here**」は、クラス** LabeledSentence **を用いて、下記のように** 'some' **と** 'words' **と** 'here' **を変数** words **にリスト構造として入れている。**

sentence = LabeledSentence(words=[u**'**some**'**, u**'**words**'**, u**'**here**'**], labels=[u**'**SENT\_1**'**])

**上記では、英文の「**some words here**」に対して** 'SENT\_1' **という文ラベル を付加している。**

**なお、各々の文に対して、文ラベルを考えるのが煩雑なので、各文に文 ラベルを自動的に付与する**TaggedLineDocument **というクラスも用意して ある。**TaggedLineDocument **の入力は、半角空白で区切られた語が連なっ たテキストファイルとなっており、文の識別のためのラベルは、先頭文が** 0 **である文番号を自動的に割り当てるようになっている。入力が複数行あ る場合は、第1入力行の最後で改行し、次の行に第2文目を入れる。**

**解析対象の単位は『改行までの1文』なので、もし解析対象の文が文の 途中で改行されている場合は、改行コードを取り除く必要がある。** 2.3 **ベクトル生成**

Python **プログラムに読み込ませた語の連なりに対して、クラス** Doc2Vec **を用いてベクトル生成をさせる。数多くの引数があるが、主要なものを次 に挙げる。**

**本研究では** Ubuntu 16.04 **という**OS**上で** Python3.5 **を使用したが、** Doc2Vec **のソースコードは**

/usr/local/lib/python3.5/dist-packages/gensim/models/doc2vec.py **に入ってい る。**

| 引数名       | 説明                                                                                                    |
|-----------|----------------------------------------------------------------------------------------------------|
| documents | 入力の語の連なり。                                                                                                |
| dm        | default は 1 で "distributed memory" (dm) を使う。<br>0 を指定した場合は "distributed bag of words" (dbow) モデルを<br>使う。 |
| size      | 文脈ベクトルの次元サイズ (default は 300)。                                                                            |
| window    | 文脈ベクトルを計算する際に、対象語から調べる前後の語の数。<br>大きな値を指定すると、より広範囲の語まで処理対象とする<br>(default $(38)$ )                        |
| hs        | default は 1 で hierarchical sampling を使う。                                                                 |
| min_count | 出現回数が min_count より少ない語は無視される<br>(default $(1, 5)$ )                                                      |
| workers   | 並列計算を行う際のスレッド数 (default は 1) 。                                                                           |
| alpha     | initial learning rate (徐々に min alpha に近づく)                                                               |
| min alpha | 最終的な learning rate                                                                                       |

**表1** Doc2Vec **クラスの主要引数**

2.4 **繰り返し学習**

Doc2Vec **では、**10**回~**20**回ほどの繰り返し学習が必要となっている。ま ず、クラス** Doc2Vec **の中のメソッド** build\_vocab **を用いて内部にボキャブ ラリーを作っておいてから、クラス** Doc2Vec **の中のメソッド** train **を**10**回** **— 82 — 学生の提出レポート解析に文脈ベクトルを使う**

**~**20**回ほど実行させることが必要になる。**

#### 2.5 **文の類似度の検索**

**学習が終わったデータに対しては、**docvecs **プロパティに対して、クラ ス** Doc2Vec **の中のメソッド** most\_similar **を使って、類似度が高い文番号と、 その類似度の値をタプルにしたものの、任意の上位**n**個**(topn **個**)**のリスト を得ることが出来る。**

**また、docvecs プロパティに対して、クラス Doc2Vec の中のメソッド** similarity **を使って、2つの文番号を指定すると、2つの文番号の間の類似 度を得ることが出来る。** とが出来る。

2.6 **予備実験**  $\mathcal{S}$  $\cdots$  a moves:

**吉武**(2015**)で用いた日本経済新聞社の本紙(**2014**年1年分)を使っ て、予備実験を行った。記事を** MeCab (**工藤**2002) **を使って分かち書き** 2.6 予備実験 し、語幹を半角スペース区切りにしたものである。MeCab を使って分かち 書きを行うプログラムは、プログラミング言語 Python を使って自作した (text2mecab.py 付録1)。なお、Doc2Vec の意味の単位は、「入力された **最初から改行コードまで」の文字列である。そこで、日経本紙では1つの 記事が複数の文から構成されている場合は、文末のピリオド(句点)の位 置で改行せずに、次の文をつなげ、記事の最後でのみ改行コードの挿入を** 行った。下記の、日経本紙2014年の第2記事(記事番号1)では記事が3つ の文から構成されていることが分かる。 列である。そこで、日経本紙では1つの記事が複数の文から構成されている場合 は、文末のピリオド(句点)の位置で改行せずに、次の文をつなげ、記事の最後

**但し、動作確認を目的とするために、第1記事(記事番号0)をファイ ルの最後にコピー追加した(記事番号**180497**)。更に、第2記事を複製し、** 後にコピー追加した(記事番号 180497)。更に、第2記事を複製し、第2記事 **第2記事(記事番号**1**)と第3記事(記事番号**2**)を同じものとした。** (記事番号 1)と第3記事(記事番号 2)を同じものとした。

 静岡県 は 十 日 、 ヒロ インターナショナル ( 浜松市 、 谷口 一博 社長 ) が 運営 する 飲食店 「 \* 」 で 米国産 牛肉 や 豪州 産 牛肉 など を 松阪牛 と 表示 す る て いる た として 、 景品表示法 など に 基づく 改善 指導 を 行う た 。

## 図1 日経本紙2014年の第1文(記事番号0)(MeCab 処理済)

 勤務 先 から 売上 金 を 盗む だ こと を 隠す ため 、 強盗 の 被害 に 遭う た と 虚偽 の 通報 を する た として 、 警視庁 東大和 署 は 二 日 、 東京都武蔵村山 市 、 アルバイト 、 A 容疑者 ( 4 8 ) を 窃盗 と 軽犯罪法 違反 ( 虚偽 申告 ) の 容疑 で 逮捕 する た 。 調べ に よる と 、A 容疑者 は 先月 三 十 一 日 午 前 一 時 ごろ 、 勤務 先 の 同 市内 の ガソリンスタンド から 売上 金 約 八 十 二 万 円 入り の バッグ を 盗む 、 その後 「 ナイフ を 持つ た 二人組 の 男 に バッ グ を 奪う れる た | と 一 一 〇 番 通報 を する た 疑い 。 A 容疑者 が ス タンド 内 に 隠す た バッグ を 別 の 店員 が 発見 。 同署 が 追及 する た ところ 「 借金 で 困る て おる 、 生活費 が 欲しい て やる た 」 と 認める た 。

図2 日経本紙2014年の第2文(記事番号1)(MeCab 処理済)

**次の図に、**python **コマンドを使った実行の様子を示す。**

yositake@dual:/zpool/lz4/hy-svr.hdd/doc2vec/NKM\_2004\_all\_test\$ python3 Python 3.5.2 (default, Nov 17 2016, 17:05:23) [GCC 5.4.0 20160609] on linux Type "help", "copyright", "credits" or "license" for more information. >>> import gensim  $\frac{1}{2}$  >>> docsrc = gensim.models.doc2vec.TaggedLineDocument('NKM\_2004\_all\_test.txt') >>> m = gensim.models.doc2vec.Doc2Vec(docsrc, size=300, window=10, hs=1, min\_count=2, workers=8, sample=1e-5, alpha=.025, min\_alpha=.025) ここで時間がかかる。 >>> m.docvecs.most\_similar(0.topn=3) [(180497, 0.8200676441192627), (5130, 0.4211444556713104), (46957, 0.41085657477378845)] 記事番号 0 に最も近いのは記事番号 180497 と表示されており、近似度 は 0.82 であった。 >>> m.docvecs.most\_similar(1,topn=3) [(2, 0.8915579915046692), (7216, 0.4085385203361511), (15521, 0.4077302813529968)] 記事番号 1 に最も近いのは 記事番号 2 と表示されており、近似度は 0.89 であった。 そこで、繰り返し学習を 10 回、行わせた。 >>> m.train(docsrc,total\_examples=m.corpus\_count,epochs=10) ここで時間がかかる。 132822934 >>> m.docvecs.most\_similar(0,topn=3) [(180497, 0.9427038431167603), (151616, 0.36943313479423523), (165145, 0.36827799677848816)] 記事番号 0 に最も近いのは記事番号 180497 と表示されており、近似度 は 0.94 に上がった。 >>> m.docvecs.most\_similar(1,topn=3) [(2, 0.9340255856513977), (172317, 0.34578341245651245), (114136, 0.34412682056427)] 記事番号 1 に最も近いのは 記事番号 2 と表示されており、近似度は 0.93 に上がった。 >>>

**— 84 — 学生の提出レポート解析に文脈ベクトルを使う**

**近似度は** 0 **から** 1 **の間の値を取り、**1 **に近い値ほど似ていることを示し ている。この結果を見ると、異なる記事の近似度は大きくても** 0.34 **程度で あるが、同一記事(記事番号**0 **と記事番号**180497**)の近似度は** 0.94 **という** 1 **に近い値になったことが分かった。また、別の同一記事(記事番号**1 **と記 事番号**2**)の近似度は** 0.93 **になったことも分かった。**

**以上の予備実験により、似ている記事を確かに検出できるという確信を 得た。**

#### **3.解析対象データと解析実験**

**さて、今回の実験対象は** e-Learning **システム** Moodle **上の吉武の担当科 目「情報ネットワーク論」に提出された課題である。**[2012**年度の課題:経 路制御**]( 133**答案**) **と、吉武**(2007)**で使用したデータ** [2005**年度の課題:日 本の文字コード**](78**答案**)**を使用した。**

3.1 Moodle **からの課題の抽出と前処理**

Moodle **の課題は、**[**オンラインテキスト**] **と** [**ファイル提出**] **という2種類 の形式がある。**

3.1.1 [**オンラインテキスト**] **形式の場合**

[**オンラインテキスト**] **形式は、ダウンロードしたら** HTML **形式になって いる。その中から** HTML **タグと呼ばれる制御コードを取り除く必要がある。 更に、**2012**年度から運用している** Moodle **バージョン**2 **以降 では内部漢字 コードが** UTF8 **になっているが、**2011**年度まで運用していた** Moodle **バー ジョン**1.9 **では内部漢字コードが** EUC **になっているために、計算機処理す るためには、漢字コードを** EUC **から** UTF8 **に変換する必要がある。** [2005 **年度の課題:日本の文字コード**] **の全**78**答案に対して** HTML **タグを取り除 き、更に** UTF8 **に変換を行い、更に** MeCab **を使って分かち書きし語幹に変 換を行った。以下は処理済みの一例である。**

 日本 の 文字コード は 、 1 6 ビット を 使用 する た ASCII コード が ある 、 ASCII コード に ヨーロッパ の 各国 用 の 拡張 を 施す た ISO 8 8 5 9 \* 1 、 ASCII コード に 拡張 を 施す た JIS\* 0 2 0 1 の 8 単位 符号 が ある 。また JIS \* 0 2 0 1 の 8 単位 符号 に は ISO 8 8 5 9 \* 1 の 拡張 部分 と 重 なる コード が ある 。 半角 カタカナ コード の 問題点 は 電子メール で 文字化け する こと だ ある 、 半角 カタカナ に 所属 する 記号 も 文字化け する ので 注意 が 必要 だ ある 。

**図**図4 **4** [[2005 2005**年**年度の課題:日本の文字コード **度の課題:日本の文字コー**] **ド**の一例( ] **の一例**MeCab **(**MeCa 処理済) b **処理済)**

3.1.2 [ファイル提出] 形式の場合 3.1.2 [**ファイル提出**] **形式の場合**

reduction in the complete of the reduction of the complete original to the complete original to the complete o<br>The complete original to the complete original to the complete original to the complete original to the complet [ファイル提出] 形式は、アップロードしてあるファイル形式のままダウ 標準の doc 形式もある。 **ンロードされるが、**Word 2007 **以降で標準の** docx **形式以外に、**Word 2003 までで標準の doc 形式もある。

る。 docx **形式の** Word **ファイル中の文字を抜き出すためには、2つの方法が** ある。 World アイディスト アイディスト あるし **ある。**

1) docx 形式の Word ファイル中の文字を抜き出すサービスを行っているサ

**イトを利用する方法。** 

2) アカナリング マジュ アラビナ レマ とり - 同カウェナ明 2 処理対象ファイルを1つずつ指定するため、処理に時間がかかる。

2) **プログラミング言語** Perl **で書かれた** docx2txt.pl **を使う方法。**

複数のファイルを次々に処理できる。

doc 形式の Word ファイル中の文字を抜き出すためには、プログラミング 言語で書かれた処理プログラムも存在するのだが、試してみたら問題が生 イルを処理させ、失敗したもののみを 2) で処理した。 **じたために** 1) **のサイトのみを使用した。**

 $[2012 \times 161 \times 161]$   $[2012 \times 161 \times 161]$  or  $[2012 \times 161]$   $[2012 \times 161]$ して上記の文字を抜き出す処理を行い、更に MeCab を使って分かち書きし語 **イルを処理させ、失敗したもののみを** 2) **で処理した。** docx **形式の** Word **ファイルから文字を抜き出すためには** 1) **で全てのファ**

[2012**年度の課題:経路制御**] **の全**141**答案**(docx**形式と**doc**形式が混在**)**に 対して上記の文字を抜き出す処理を行い、更に** MeCab **を使って分かち書き し語幹に変換を行った。以下は処理済みの一例である。**

 経路 制御 と は 、 インターネット 上 で IP パケット を 特定 の 目的 地 に 転送 する ため の 、 パケット の 通り道 ( 経路 ) について の 情報 を 管理 する 、 複 数 ある 経路 の うち から 、 最適 だ 経路 を 選択 する 仕組み の こと を いう 。 まず 、 経路 制御 の 必要性 だ が ルータ の ネットワーク インタフェース に は 、 IP アドレス と ネット マスク が 管理者 により 設定 する れる ます 。 その 場合 、 該当 インタフェース に 直接 接続 する れる て いる ネットワーク について は 、 経路 表 に 自動的 に 掲載 する れる 。 しかし 、 ルータ の インタフェース に 直 接 繋がる て いる ない 離れる た ネットワーク の 場合 、 その 離れる た ネットワ ーク が どこ に ( どの インタフェース の 方向 に ) 存在 する の か 、 直接的 だ 判断 は 不可能 だ ある 。

図5 [2012年度の課題:経路制御] の一例(MeCab 処理済)

3.2 実験1 [2012 年度の課題:経路制御] 3.2 **実験1** [2012**年度の課題:経路制御**]

 まず、MeCab 処理済の 133 答案の全てに対して、各々、意味ベクトルの生成 **まず、**MeCab **処理済の**133**答案の全てに対して、各々、意味ベクトルの** を行ってから、繰り返し学習を行い、その結果に対して、各答案に対して最も近 **生成を行ってから、繰り返し学習を行い、その結果に対して、各答案に対** 似度が高い答案を調べる Python プログラムを作成した(d2v\_out.py 付録2)。 **して最も近似度が高い答案を調べる** Python **プログラムを作成した**(d2v\_ 繰り返し学習の回数は 20 回とした。 out.py **付録2**)**。繰り返し学習の回数は**20**回とした。**

3.2.1 実験結果  $\mathcal{L}$ 3.2.1 **実験結果**

**得られた近似度を降順にソーティングした結果は次の通りである。**

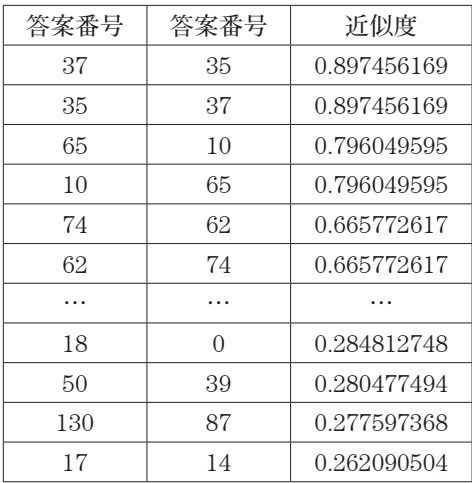

**答案番号** 37 **に最も近似度が高いのは 答案番号** 35 **だと判り、その時の近似**

**度は** 0.897456169 **となっている。また、答案番号** 65 **と答案番号** 10 **との近** は 0.796049595 となっている。答案番号 37、答案番号 35、答案番号 65、答案 **似値は** 0.796049595 **となっている。答案番号**37**、答案番号**35**、答案番号**65**、** 番号 10 の全記事は次の通りである **答案番号**10 **の全記事は次の通りである**

経路 制御 は 根幹 を なす 技術 だ ある 、 大変 だ 重要 だ 役割 を 持つ て いる 。 経路 制御 の 必要性 を 挙げる て いく 。 まずは 一つ 目 は インター ネットワーク は 、 網 の 目 状 の よう に なる て いる 。 よっ て 、 目的 の 場所 へ 行く ため に 、 可能 だ 経路 は いくつ も 存在 する という こと だ ある 。 いくつ も の 経路 が 存在 する という こと は 、 すなわち どの 経路 を 通る か という こと を 決める 必要 が ある 。 二つ目 は もしも 経路 に 何らかの 問題 が 発生 する 、 不通 に なる て いる 場合 に 、 どの よう だ 対処 を 取る か 考える て おく 必要 が ある 、 ルーティング は 経路 の 情報 を あらかじめ ネットワーク機器 に 設定 する て おく スタティック ルーティング と 、経路 情報 を 常に 更新 する ダイナミック ルーティング と に 分 かれる 。

簡単 に 原理 を 説明 する て いく と 、 TCP/IP ネットワーク で パケット を 送る う と する とき 、 経路 制御 表 ( ルーティング ・ テーブル ) を 参照 する て パケット の 通り道 ( 経路 ) について の 情報 を 管 理 する 、 複数 ある 経路 の うち から 、 最適 だ 経路 を 選択 する 。 ある 端末 から 他 の 端末 へ と パケ ット を 送る う と する 場合 、 目的 の 端末 が 自 ネットワーク 内 に ない 場合 、 端末 内 に ある 経路 制 御 表 を 参照 する 、 パケット を 中継 する せる 端末 を 決定 する 。 経路 制御 表 は インターネット の 状 態 を 示す もの だ 、 刻々 と 姿 を 変える て いる 。 その ため 問題 が 存在 する て も 、 また 他 の 経路 から 通じる という こと

経路 制御 表 ( ルーティング ・ テーブル ) と は 、 宛先 アドレス に たどり着く ため に は 次に どの ルー 。<br>タ に 行く ば 良い の か 、を 書く た 表 の こと だ ある 、駅 の 乗り換え 時刻表 の・ようなもの 。 経路 制 御 ( ルーティング ) に は タイプ が ある 、 \* ホスト ・ ルーティング \* ネットワーク ・ ルーティング \* デフ ォールト ・ ルーティング が 存在 する 。 他 ネットワーク 間 で の 接続 に は ルータ が 用いる られる が 、 IP アドレス を 見る て 相手 の ホスト を 探す 接続 する こと を \* ホスト ・ ルーティング と いう 。 しかし その IP アドレス を 持つ ホスト を 含む ネットワーク の ルータ を 探す て , ルータ 同士 を 接続 する 方法<br>\* ネットワーク ・ ルーティング ) を 取る 必要 が ある 。 単純 に は , すべて の ネットワーク \* アドレス と その ルータ の \* アドレス の 一覧 表 を 持つ ば よい の です が , 世界中 に は 膨大 だ ネットワーク が あ る ので , その よう だ こと は 不可能 だ ため ルータ に よく 接続 する 相手 , 最近 接続 する た 相手 につ いて は 経路 制御 表 ( ルーティングテーブル ) を 作成 する て おく , それ に 合致 する た もの は それ を 利用 する, その リスト に ない 場合 に は 上位 の ルータ に 接続 する \* デフォルト ルート という) 経路 制御 表 において 幾つ か の 経路 の 候補 が ある 場合 に 、 どの 経路 を 選択 する か 決める 手順 を ルーティング ・ アルゴリズム と いう 。 手順 に は 静的 ( スタティック ) と 動的 ( ダイナミック ) が 存 在 する 。 静的 ( スタティック ) だ ルーティング は ルータ など が 、 管理者 が 予め 設定 する た 固定 的 だ 経路 表 ( ルーティングテーブル ) に 基づく て 経路 選択 を 行う こと だ ある 。 要は 人 が や 管理 す る こと だ 、 手軽 だ は 会う が 維持管理 が 大変 だ ある 。 それ に対して 、 動的 ( ダイナミック ) だ ル ーティング は ルータ など が 経路 情報 を 交換 する 合う 、 自動的 に 生成 ・ 更新 する 続ける 経路 表 \* ル ーティングテーブル \* に 基づく て 経路 選択 を 行なう こと 。

**図**図6 **6** [[2012 2012**年**年度の課題:経路制御 **度の課題:経路制御**] ] **の**の記事番号 **記事番号** 37 37 **の**の全記事 **全記事(**(MMeCab eCab **処**処理済) **理済)**

情報 ネットワーク 論 ( 月 2 )  $* A G * \cap O$ 

経路 制御 は 根幹 を なす 技術 だ ある 、 大変 重要 だ 役割 」 を 持つ て いる 。 経路 制御 の 必要性 を 説明 する 。 まず 一つ 目 に インター ネットワーク は 。 網 の 目上 に なる て いる という こと だ ある 。 よって 、 目的 場所 に 行く ため に 可能 だ 経路 は いくつ も 存在 する という こと だ ある 。 いくつ も の 経路 が 存在 する という こと は 、 すなわち どの 経路 を 通る の か という こと を 決める 必要 が ある 。 二つ目 は もしも 経路 に 何らかの 問題 が 発生 する \* 不通 に なる て いる 場合 に 、 どの よう だ 対処 を 取る か を 考える て おく 必要 が ある 、ルーティング は 経路 の 情報 を あらかじめ ネットワーク機器 に 設 定 する て おく \* と 、 経路 情報 を 常に 更新 する ダイナミック ルーティング と に 分かれる

簡単 に 原理 を 説明 する て いく と 、 TCP/IP ネットワーク で パケット を 送る う と する とき 、 経路 制御 表 ( ルーティング ・ テーブル ) を 参照 する て パケット の 道路 ( 経路 ) について の 情報 を 管理 する 、 複数 ある 経路 の うち から 、 最適 だ 経路 を 選択 する 。 ある 端末 から ほか の 端末 へ パケット を 送る う と する 場合 、 端末 内 に ある 経路 制御 表 を 参照 する 、 パケット を 中断 する せる 端末 を 決定 する 。 経路 制御 表 は 」 インターネット の 状態 を 示す もの だ 、 姿 を 次々 と 変える て いる 。 そ の ため の 問題 が 存在 する て も 、 また ほか の 経路 から 通じる という こと だ ある

経路 制御 表 (\*) と は、宛先 アドレス に たどり着く ため に は 次に どの ルータ に 行く ば 良い の か を 書く た 表 の こと だ ある 、 駅 の 乗り換え 時刻表 の・ようなもの 。 経路 制御 ( \* ) に は タイプ が ある 、 \* ホスト ・ ルーティング \* ネットワーク ルーティング \* デフォルト ルーティング が 存在 する 。 他 ネットワーク 間 で の 接続 で は ルータ が 用いる られる が 、 IP アドレス を 見る て 相手 の ホスト を 探 す 接続 する こと を \* ホスト ・ ルーティング と いう 。 しかし その IP アドレス を 持つ ホスト を 含む ネッ トワーク の ルータ を 探す て 、 ルータ 同士 を 接続 する せる 方法 \* ネットワーク ・ ルーティング ) を 取 る 必要 が ある 。 単純 に は 、 全て の ネットワーク IP アドレス と その ルータ の IP アドレス の 一覧 表 を 持つ ば 良い の です が 、 世界中 に は 膨大 だ ナット ワーク が ある ため 、 その よう だ こと は 不可 能 だ ため ルータ に よく 接続 する 相手 、 最近 接続 する た 相手 について は 経路 制御 表 ( ルーティン グ ・ テーブル ) を 作成 する て おく 、 それ に 合致 する た もの は それ を 利用 する 、 その リスト に

ない 場合 に は 上位 の ルータ に 接続 する \* デフォルト ルート という ) 。<br>- 経路 制御 表 において いくつ か の 経路 の 候補 が ある ば あい に 、 どの 経路 を 選択 する か 決める 経路 制御 表 において いくつ か の 経路 の 候補 が ある ば あい に 、 手順 を ルーティング ・ アルゴリズム と いう 。 手順 に は 静的 ( スタティック ) と 動的 ( ダイナミック ) が 存在 する 。 静的 ( スタティック ) だ ルーティング は ルータ など が 、 管理者 が あらかじめ 設定 する た 固定 的 だ 経路 表 ( ルーティング ・ テーブル ) に 基づく て 経路 選択 を 行う こと だ ある 。 要は 人 が 管理 する こと だ 、 手軽 だ は ある が 維持管理 が 大変 だ の が 欠点 だ ある 。 それ に対して 、 動的 ( ダイナミック ) だ ルーティング は ルータ など が 経路 情報 を 交換 する 合う 、 自動的 に 生成 ・ 更新 する 続ける 経路 表 ( ルーティング ・ テーブル ) に 基づく て 経路 選択 を 行う こと が 大事 だ 。

図7 [2012 年度の課題:経路制御] の記事番号 35 の全記事(MeCab 処 **図7** [2012**年度の課題:経路制御**] **の記事番号** 35 **の全記事(**MeCab **処理**

理済)但し、答案中に氏名が入っていたので、氏名を○に変更してある。 **済)但し、答案中に氏名が入っていたので、氏名を○に変更してある。**

経路 制御 の 必要性 ・ 原理 ・ ルーティングアルゴリズム について \* AF \* ○○ ○○○ 経路 制御 の 必要性 について だが 、 まず インターネット は 網 の 目 状 に なる て いる ため 、 自分 が つながる たい と 思う 相手 の もと に 行く ため に は 様々 だ 網 の 目 の 中 から そして 様々 だ 経路 の 中 から 探し出す ない ば なる ない 。 その ため に 経路 制御 を 利用 する こと だ 、 どの 経路 を 通る べし だ の か を 判断 する せる 必要 が ある 。 また 、 もしも その 経路 が 不通 に なる て いる 場合 に は どの よう に する て 対処 する べし だ の かも 考える て おく 必要 が ある 。 そこ に 動的 だ 経路 制御 アルゴ リズム を 採用 する こと によって 、 動的 に 制御 する こと が できる 。 これ が 必要性 として あげる られ る 。 次に 経路 制御 の 原理 について だが 、 経路 制御 は 電車 の 乗換駅 に 例える こと が できる だ う ンターネット に つながる た コンピュータ は 駅 に 該当 する 、 駅 に は 乗換 の ため に 時刻表 が 置く て ある 。 これら の 前提 を 踏まえる て 、 インターネット の ネットワーク で は 、 パケット を 送る とき に あ らかじめ 路線 や 時刻 を 調べる という こと を 行う ない 。 まず 最初 に パケット を インターネット に 送 り出す 。 そう する と 、 送り出す れる た パケット は 、 駅 にて 時刻表 に 相当 する 経路 制御 表 を 調べ だ し 、 次に どの 経路 に 乗る べし か を 判断 する 。 その 経路 の 終点 に たどり着く と 、 そこで 再び 経路 制御 表 を 自ら 調べ だ し 、 次に 乗る べし 経路 を 設定 する 。 この 作業 を 繰り返す 、 目的 地 に たどり着く の だ ある 。 この 、 経路 制御 表 は インターネット に 路線 の 状態 を 示す もの だ ある 、 刻々 と 変化 する て いる 。 もし 事故 ( 不通 ) の ため に 途中 で 路線 が 通れる ない という 状況 に なる て も 、 この 経路 制御 表 が 無事 に 通れる 経路 を 常に 示す て くれる ので 、 それ に従って 迂回 する こと が 未然 に できる の だ ある 。 それでは この 経路 制御 表 の 構成 について だが 、 この 経路 制御 表 は 、 宛先 アドレス に たどり着く ため に は 次に どの ルーター に 行く ば いい の か を 書く た 表 だ ある 。 種類 として は 、 デフォルト ルーティング ・ \* が 種類 として あげる られる 。 実際 に は 、 この デフォルト ルーティング ・ \* を 組み合 わせる て 使用 する 。 最後 に ルーティングアルゴリズム について だが 、 ルーティングアルゴリズム と は 経路 制御 表 において 経路 の 中 に いくつ か の 候補 が ある た 場合 に 、 どの 経路 を 選ぶ べし だ の か を 決める 手順 の こ と だ ある 。 この 手順 に は 二つ の ルーティング が 存在 する て いる 、 それ が 静的 ルーティング と 動 的 ルーティング だ ある 。 静的 だ ルーティング は 人間 が 行先 ・ 経由 ・ セグメント 生き の ルーター 経由 など を 指示 する 。 静的 だ ルーティング に は 周り の ネットワーク 環境 の 変化 に 応じる て それ に 追 従 する て 設定 を 行う 必要 が ある 場合 が ある 、 矛盾 の ない ルーティング を 行う よう に 気 を 配る 必要 が ある 。 それ は 、 比較 的 に 気軽 に 利用 できる という 利点 だ ある が 、 維持管理 が 大変 だ あ る という 欠点 も ある 。 次に 動的 だ ルーティング だ ある が 、 この 動的 ルーティング は 、 自ら 宛先 へ の 距離 情報 を 隣る 合う ルーター 同士 で 交換 する 、 これ により 経路 制御 表 を 完成 する せる 、 票 の 中 で 最も 距離 が 短い もの を 選択 する 機能 を 持つ 。 この 「 距離 」 として 定義 する れる もの の 違い で その 種類 ごと に 距離 情報 交換 用 の プロトコル が 存在 する 。

図8 [2012 年度の課題:経路制御] の記事番号 65 の全記事(MeCab 処 **図8** [2012**年度の課題:経路制御**] **の記事番号**65 **の全記事(**MeCab **処理** 理済)但し、答案中に氏名が入っていたので、氏名を○に変更してある。 **済)但し、答案中に氏名が入っていたので、氏名を○に変更してある。**

 $-89-$ 

経路 制御 の 必要性 ・ 原理 ・ 経路 制御 表 ・ ルーティングアルゴリズム について  $*$  AF $*$   $\circlearrowright\circ \circlearrowright$ 経路 制御 の 必要性 について である が 、まず インターネット という もの は 網 の 目 状 に なる て いる た め 、ある 相手 の 場所 に 行く ため に は 様々 だ 網 の 目 の 中 から いくつ も ある 経路 から 探し出す な い ば なる ない 。 その ため に 経路 制御 を 利用 する こと だ 、 どの 経路 を 通る か を 判断 する せる 必 要 が ある 。 また 、 もしも その 経路 が 不通 に なる て いる 場合 に は どの よう に する て 対処 を する べし だ の か を 考える て おく べし だ ある が 、 そこ に 動的 だ 経路 制御 アルゴリズム を 採用 する こ と だ 、 動的 に 制御 を 行う こと が できる 。 これ が 第 一 に 必要性 として あげる られる 次に 経路 制御 の 原理 について である が 、 経路 制御 は 鉄道 の 乗換駅 に 例える られる こと と なる 。 さらに インターネット に つながる た コンピュータ は 駅 に 該当 する 、 駅 に は 乗換 の ため に 時刻表 が おく て ある 。 これら 前提 を 踏まえる て 、 インター ネットワーク で は 、 パケット を 送る 時 に 、 あら かじめ 路線 や 時刻 を 調べる たり する という こと を 行う ない 。 まず 最初 に パケット を インターネッ ト に 送り出す 。 そう する と 、 送り出す れる た パケット は 、 駅 にて 時刻表 に 相当 する 経路 制御 表 を 調べる 出す 、 次に どの 経路 に 乗る べし か を 判断 する 。 その 路線 の 終点 に たどり着く と 、 そこ で 再び 経路 制御 表 を 自ずから 調べ だ し 、 次に 乗る べし 路線 を 決定 する 。 この 作業 を 繰り返す 、 目的 地 に たどり着く の だ ある 。 この 、 経路 制御 表 は インターネット に 路線 の 状態 を 示す もの だ<br>ある 、 刻々 と 変化 する て いる 。 もし 事故 ( 不通 ) の ため に 途中 で 路線 が 通れる ない という 状 況 に なる て も 、 この 経路 制御 表 が 無事 に 通れる 経路 を 常に 示す て くれる ので 、 それ に従って 迂回 する こと が 未然 に できる の だ ある 。 それでは この 経路 制御 表 の 構成 について である の だ が 、 この 経路 制御 表 は 、 宛先 アドレス に た どり着く ため に は 次に どの ルータ に 行く ば いい の か を 書く た 表 だ ある 。 種類 として は 、 ホス ト ルーティング ・ \* が 種類 として あげる られる 。 実際 に は 、 この ホスト ルーティング ・ \* を 組み合わ せる て 利用 する 。 最後 に 、 ルーティングアルゴリズム について である が 、 ルーティングアルゴリズム と は 経路 制御 表 にお いて いくつ か の 経路 の 候補 が ある 場合 に 、 どの 経路 を 選択 する か を 決める 手順 の 事 だ ある 。 これ に は ふたつ の ルーティング が 存在 する 、 静的 ルーティング と 動的 ルー ティング が ある 。 静的 だ ルーティング は 人間 が 行く 先 、 経由 、 セグメント 行き の ルータ 経由 など を 指示 する 。 静的 だ ルーティング に は 、 回り の ネットワーク 環境 の 変化 に 応じる て それ に 追従 する て 設定 を 行う 必要 が ある 場合 が ある 、 矛盾 の ない ルーティング を 行う よう に 気 を 配る 必 要 が ある が 、 比較 的 に 気軽 に 利用 できる 。 しかし 、 維持管理 が 大変 だ ある という 問題点 も あ る 次に 動的 だ ルーティング だ ある が 、 この 動的 ルーティング は 、 自ずから 宛先 へ の 距離 情報 を 隣 る 合う ルータ 同士 で 交換 する 、 これ により 経路 制御 表 を 完成 する せる 、 表 の 中 で 最も 距離 が 短い もの を 選択 する 機能 を 持つ 。 この 「 距離 」 として 定義 する れる もの の 違い で その 種類 ごと に 距離 情報 交換 よう の プロトコル が 存在 する 。

図9 [2012 年度の課題:経路制御] の記事番号 10 の全記事(MeCab 処 **図9** [2012**年度の課題:経路制御**] **の記事番号**10 **の全記事(**MeCab **処理** 理済)但し、答案中に氏名が入っていたので、氏名を○に変更してある。 **済)但し、答案中に氏名が入っていたので、氏名を○に変更してある。**

3.2.2 実験結果の考察 3.2.2 **実験結果の考察**

 原文を見ると分かるように、答案番号 35 と 37 は酷似した内容であった。 **原文を見ると分かるように、答案番号** 35 **と** 37 **は酷似した内容であった。** また、答案番号 10 と 65 も酷似した内容であった。[2012 年度の課題:経路制 **また、答案番号** 10 **と** 65 **も酷似した内容であった。**[2012**年度の課題:経路** 御] は、講義資料を元にまとめるだけで答案が作成出来るものであったので、あ **制御**] **は、講義資料を元にまとめるだけで答案が作成出来るものであったの** る程度、答案が似ても仕方ないと思われる。しかし、これだけ似ていると答案を **で、ある程度、答案が似ても仕方ないと思われる。しかし、これだけ似て** 写したのかと疑いたくなってしまう。 **いると答案を写したのかと疑いたくなってしまう。**

3.3 **実験2** [2005**年度の課題:日本の文字コード**]

**次に、吉武**(2007)**で使用したデータ** [2005**年度の課題:日本の文字コー**

**ド**](78**答案**) **に対して、**MeCab **処理を行い、実験1で使用した** Python **プロ グラム** (d2v\_out.py)**を使って、意味ベクトルの生成を行ってから、繰り返 し学習を行った。**

3.3.1 **実験結果**

**次に、繰り返し学習を**20**回と指定して、近似度を計算させた。得られた 近似度を降順にソーティングした結果は次の通りである。**

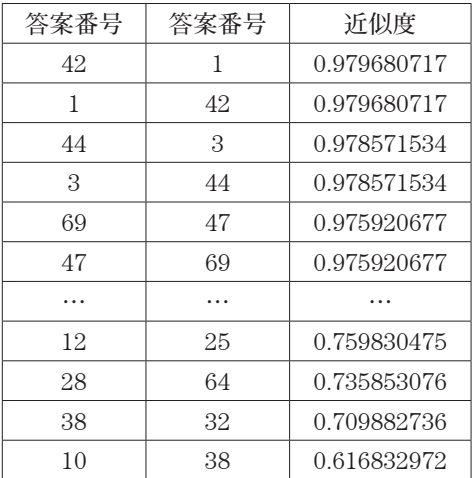

**答案番号** 42 **に最も近似度が高いのは 答案番号** 1 **だと判り、その時の近似 度は** 0.979680717 **となっている。また、答案番号** 44 **と答案番号** 3 **との近似 値は** 0. 978571534 **となっている。答案番号** 42**、**1**、**44**、**3 **の全記事は次の 通りである。**

(MeCab 処理済) **(**MeCab **処理済)**

日本語 の 文字コード JIS X 0201 \* ASCII コード に カタカナ 用 の 文字コード を 施 日本語 の 文字コード JIS X 0201 \* ASCII コード に カタカナ 用 の 文字コード を 施<br>す た もの \*JIS X 0208 ( 漢字 コード ) 、 シフト JIS 、 EUC-JP 、 ISO-2022-JP 図 13 [2005 年度の課題:日本の文字コード] の記事番号 3 の全記事 する と 、 それ が インターネット の 世界 で 表示 する れる た 際 に 文字化け を れる て いる 文字 ( つまり 半角 カタカナ と 「 」 、 。 など の 記号 ) を 入力 (MeCab 処理済) 図 13 [2005 年度の課題:日本の文字コード] の記事番号 3 の全記事 する ため 、 使用 禁止 に なる て いる 。 する と 、 それ が インターネット の 世界 で 表示 する れる た 際 に 文字化け を する ため 、 使用 禁止 に なる て いる 。 れる て いる 文字 ( つまり 半角 カタカナ と 「 」 、 。 など の 記号 ) を 入力 問題点 半角 カタカナ は JIS X 0201 の \* 単位 符号 の 右 半分 に 表記 する する ため 、 使用 禁止 に なる て いる 。<br>-

(MeCab 処理済) 図 13 [2005 年度の課題:日本の文字コード] の記事番号 3 の全記事 **図**13 [2005**年度の課題:日本の文字コード**] **の記事番号** 3 **の全記事**

れる て いる 文字 ( つまり 半角 カタカナ と 「 」 、 。 など の 記号 ) を 入力

 $\mathcal{L} = \{ \mathcal{L} \mid \mathcal{L} \mid \mathcal$ 

日本語 の 文字コード JIS X 0201 \* ASCII コード に カタカナ 用 の 文字コード を 施

(MeCab 処理済)

ターネット の 世界 で は 使用 が 禁止 する れる て いる 。<br>———————————————————— 図12 [2005年度の課題:日本の文字コード] の記事番号 44 の全記事

電子メール に 入れる た 半角 カタカナ は 文字化け を 起こす もの が 多い 。 イン 1.4A の 文子コード の <mark>種</mark>類 は 、 \* ンノト **JIS** \* **EUC-JP** ( **UN**I 電子メール に 入れる た 半角 カタカナ は 文字化け を 起こす もの が 多い 。イン 2 \* JP ( 電子メール 用 ) 半角 カタカナ と 呼ぶ れる コード の 問題点 は 、 日本 の 文字コード の 種類 は 、 \* シフト JIS \* EUC-JP ( UNIX 用 \* ISO \* 2 0 2 2 \* JP ( 電子メール 用 ) 半角 カタカナ と 呼ぶ れる コード の 問題点 は 、

(MeCab 処理済) **(**MeCab **処理済)** 図 11 [2005 年度の課題:日本の文字コード] の記事番号 1 の全記事 (MeCab 処埋済)<br>-

 $\mathcal{M}(\mathcal{M})$ 

- 20女 に 80つ 。<br>11 「8005年度の課題・日本の文字コード」の記事番号 1 の人記 |図11 [2005年度の課題:日本の文字コード] の記事番号 1 の全記事 が 必要 だ ある 。  $\frac{1}{2}$ 

日本 の 文字コード は 、 1 6 ビット を 使用 する た ASCII コード が ある 、 ASCII コード に ヨーロッパ の 各国 用 の 拡張 を 施す た ISO 8 8 5 9 \* 1 、 ASCII コード に 拡張 を 施す た JIS\* 0 2 0 1 の 8 単位 符号 が ある 。また JIS \* 0 2 0 1 の 8 単位 符号 に は ISO 8 8 5 9 \* 1 の 拡張 部分 と 重 なる コード が ある 。 半角 カタカナ コード の 問題点 は 電子メール で 文字化け する こと だ ある 、 半角 カタカナ に 所属 する 記号 も 文字化け する ので 注意

<u>ロード は 、 1 6 ビット と 、 1 6 ビット と 、 1 6 ビット と 、 1 6 ビット と 、 1 6 ビット と 、 1 6 ビット と Windows ス</u>

(MeCab 処理済)  $\sum_{i=1}^{n}$ 

日本 の 文字コード は 、 シフト JIS 、 EUC-JP 、 ISO \* 2 0 2 2 \* JP が ある │ます 。 ASCII コード に ヨーロッパ 各国 の 言語 を 拡張 する た 、 ISO ─ 8 8 | 5 9 \* 1 コード が ある 、 日本 に は ASCII コード に カタカナ 用 の 拡張 を │ 施す た JIS \* │ 0 2 0 1 が ある ます 。 しかし 、それぞれ の 拡張 部分 に は | 重なる ところ が ある 、 ISO | 8 8 5 9 \* 1 と JIS \* 0 2 0 1 の 8 単位 │ 符号 で は 同時に 使用 できる ない という 問題 が 生じる ます 。 JIS \* │ 0 2 | 0 1 で は 「 \* 」 と 表示 する れる もの が 、 ISO 8 8 5 9 \* 1 で は 「 \* │で 表示 する れる ので 、 電子メール など を 使用 する と JIS │ \* 0 2 0 1 │ の 重なる て いる コード が 文字化け を おこす こと が ある ます 。 この よう だ<br>│ 問題 により インターネット の 世界 で は 半角 カタカナ 、 重 なり コード を 使用<br>│ する こと は 禁止 する れる て いる ます 。 │ 問題 により インターネット の 世界 で は 半角 カタカナ 、重 なり コード を 使用 |する こと は 禁止 する れる て いる ます 。 図 10 [2005 年度の課題:日本の文字コード] の記事番号 42 の全記事 **図**10 [2005**年度の課題:日本の文字コード**] **の記事番号** 42 **の全記事** する こと は 禁止 する れる て いる ます 。 の 重なる て いる コード が 文字化け を おこす こと が ある ます 。 この よう だ アルめる | 重なる ところ が ある 、 ISO 8 8 5 9 \* 1 と JIS \* 0 2 0 1 の 8 単|<br>| 符号 で は 同時に 使用 できる ない という 問題 が 生じる ます 。 JIS \* 0<br>| 0 1 で は 「 \* 」と 表示 する れる もの が 、 ISO 8 8 5 9 \* 1 で は 「<br>| で 表示 する れる ので 、 電子メール など を 使用 する と JIS \* 0 2 0

問題 により インターネット の 世界 で は 半角 カタカナ 、 重 なり コード を 使用 で 表示 する れる ので 、 電子メール など を 使用 する と JIS \* 0 2 0 1

<u> オロー [4005平度の</u>詠題・日本の文子ユニエ] の記事催々 44 の玉礼

Page 14/18

#### 3.3.2 **実験結果に対する考察**

**残念ながら、答案番号** 42 **と答案番号** 1**の近似度が高いというのは、納得 できないものであった。更に、答案番号** 44 **と答案番号** 3**の近似度が高いと いうのも、納得できないものであった。**

**その原因であるが、**[2005**年度の課題:日本の文字コード**]**は、課題がシ ンプルであったので、どの答案も似通っていて文字数が少ないものが多 かった。一方、実験1** [2012 **年度の課題:経路制御**] **では答えるべき内容が 多かったので、文字数が多い答案が多かった。そのため、実験1** [2012 **年 度の課題:経路制御**]**があれだけ高精度の近似度を出していることから判断 して、文字数が少ない答案は深層学習の多次元ベクトル計算には向いてい ないと思われる。**

#### **4.あとがき**

**本研究では、前講で述べた** Word2Vec **を発展させた** Doc2Vec **を使い、実 際に学生が提出したレポートの文面の近似度を調べた。確かに、近似度が** 0.9 **ぐらいと判断されたレポートは、目視でも文面を僅かだけ修正したもの ではないかと推測された。長らく進展していなかった近似度の研究が、新 しい手法で大きく進展した意義は大きい。**

**実験1と実験2で使用した** Doc2Vec **のパラメータは、試行して良い結果 が得られた値を使用した。パラメータ決定に関しては、検討が必要かもし れない。**

**なお、**Deep Learning **は、計算させる度に結果の僅かな変動が生じるもの らしい。実際の実験結果でも、小数点以下5桁程度は変動しているようで ある。なので、小数点以下3桁程度を有効値と見なす方が良さそうである。 これは、気持ち悪いものであるが、仕組み上、仕方ないそうである。**

**本研究では** Doc2Vec **の有効性を確認できたが、**Deep Learning **の手法 は、他にも幾つもある。今後は、他の手法へも挑戦したい。また、**Deep Learning **の手法を画像処理などにも適用してみたい。**

### **参考論文**

**吉武春光**(2007): " SDRT**による談話の意味記述**", **西南学院大学商学論集**, Vol. 53, No.3 & 4, pp. 211-238, 2007.2**月**

**吉武春光**(2009): " Prolog**を使った**SDRT**表記の実現**", **西南学院大学商学論集**, Vol. 55, No. 4, pp. 257-304, 2009.3**月**

**吉武春光**(2016): "**日経記事の解析に文脈ベクトルを使うための環境整備**", **西 南学院大学商学論集**, Vol. 62, No.3&4, pp. 263-284, 2016.3**月**

**工藤 拓**(2002): MeCab: Yet Another Part-of-Speech and Morphological Analyzer

http://mecab.googlecode.com/svn/trunk/mecab/doc/index.html

Genism https://radimrehurek.com/gensim/

RadimRehurek: Gensim **の**Doc2Vec **サイト**

http://radimrehurek.com/gensim/models/doc2vec.html

RadimRehurek: Doc2vec tutorial

https://rare-technologies.com/doc2vec-tutorial/ whole group country would be extended

## **付録** 付録

1) text2mecab.py

```
#!/usr/bin/env python3 
import MeCab 
import csv 
import sys 
argvs = sys.argv 
t = MeCab.Tagger("") 
with open(argvs[1]) as csvfile: 
      dataReader = csv.reader(csvfile, delimiter=',') 
      for row in dataReader: 
           if row[0] != "articleid": 
                result = t.parse(row[6]) 
               for col in result.split('\\meqtar(');
                    if col != "EOS" and col != "":
                          parts = col.split(',') 
                          print(parts[6], end=' ') 
                print()
```
**2)**d2v\_out.py

```
#!/usr/bin/env python3 
import gensim 
import sys 
import csv 
docsrc = gensim.models.doc2vec.TaggedLineDocument('../2014-all.mecab') 
m = gensim.models.doc2vec.Doc2Vec(docsrc, size=300, window=10, hs=1, 
min_count=3, workers=4, sample=1e-5)
print('¥n 繰り返し学習の開始') 
for epoch in range(20): 
         print('第 \{ \} \Box'.format(epoch + 1))
          m.train(docsrc,total_examples=m.corpus_count,epochs=20) 
          m.alpha -= (0.025 - 0.0001) / 19 
          m.min_alpha = m.alpha 
length = len(list(m.docvecs))print("max line number=", length) 
f = open('out.csv', 'w')writer = csv.writer(f, lineterminator='¥n') 
allout = \Pifor x in range(length):
    each = m.docvecs.most similar(x,topn=1)out = (x, each[0][0], each[0][1]) allout.append(out) 
     writer.writerow(out) 
f.close() 
from operator import itemgetter 
allout.sort(key=itemgetter(2,0), reverse=True) 
f = open('out sorted.csv', 'w')writer = \overline{\text{csv}}writer(f, lineterminator='\theration')
```